# **GI**@**SCHOOL**

Stundenentwurf des Moduls "Der Weg einer Jeans im Laufe ihres Lebens" veranschaulicht mit Hilfe von Google Earth

# **1. Thematischer Zusammenhang**

Einstieg in die Geoinformatik mit dem benutzerfreundlichen Geoinformationssystem "Google Earth"

# **1.1 Thema des Unterrichtsvorhabens:**

Globalisierung

# **1.2 Themen der Einheit(en)**

1. Der Weg einer Jeans im Laufe ihres Lebens" – Veranschaulichung des Globalisierungsprozesses mit Hilfe von Google Earth (2 Stunden / Einstieg ins Thema Globalisierung)

# **1.3 Bezug zum Hauscurriculum / Lehrplan**

Die Unterrichtsstunde passt in die Themenvorgabe des Hauscurriculms am Gymnasium Paulinum. Die Unterrichtsreihe kann unter dem gesamten Themenblock der 12.2

**"Der Sekundäre und tertiäre Wirtschaftssektor und deren Raumwirksamkeit"** (Seite 1 des Schulcurriculums)

in den Lehrplan eingebunden werden. Des Weiteren kann sie dem Unterpunkt

"Tertiärisierung und **Globalisierung. Voraussetzungen. Räumliche Folgen. Probleme."** (Seite 3 des Schulcurriculums)

zugeordnet werden.

In der heutigen Stunde wird das Thema "Der Weg einer Jeans" behandelt. Hier wird ein besonderer Wert auf das Arbeiten mit "informations- und kommunikationstechnologischen Medien im Erdkundeunterricht" (Lehrplan Erdkunde Sek.2, S. 17) gelegt.

# **1.4 Technische Vorraussetzungen**

Computerraum mit Internetzugang für jeden PC, Google Earth, Beamer

## **2. Hausaufgaben (optional)**

**1. Zur heutigen Stunde** 

Finde heraus, woher die Rohstoffe aus denen deine Jeans besteht kommen.

## **2. Zur nächsten Stunde**

Wie lang ist der Weg von Nahrungsmitteln (Obst / Gemüse) die zu Hause oder im Supermarkt zu finden sind?

Alternativ:

Bewerte den Preis deiner Jeans und schätze ab, wie die Kostenverteilung auf Rohstoffe, Arbeitsaufwand, Transport und Zoll bzw. Steuern aussieht. Nutze dazu das Internet

## **3. Lernziele der Unterrichtsstunde**

## **3.1 Hauptziel der Stunde**

Die räumlichen Auswirkungen der Globalisierung sollen den SuS bewusst gemacht werden und zu einer kritischen Hinterfragung anregen.

#### **3.2 Teilziele der Stunde**

Die SuS…

- können im Programm "Google Earth" mit den Funktionen "Zoomen", "Suchen" und "Norden" umgehen.
- können mit Hilfe von "Google Earth" die Abstände zwischen zwei Orten messen (Funktion: "Lineal").
- können die Wege einer Jeans vom "Baumwollfeld bis ins Geschäft" nachvollziehen.
- können Gründe für den Produktionsweg benennen.

#### **4. Geplanter Stundenverlauf**

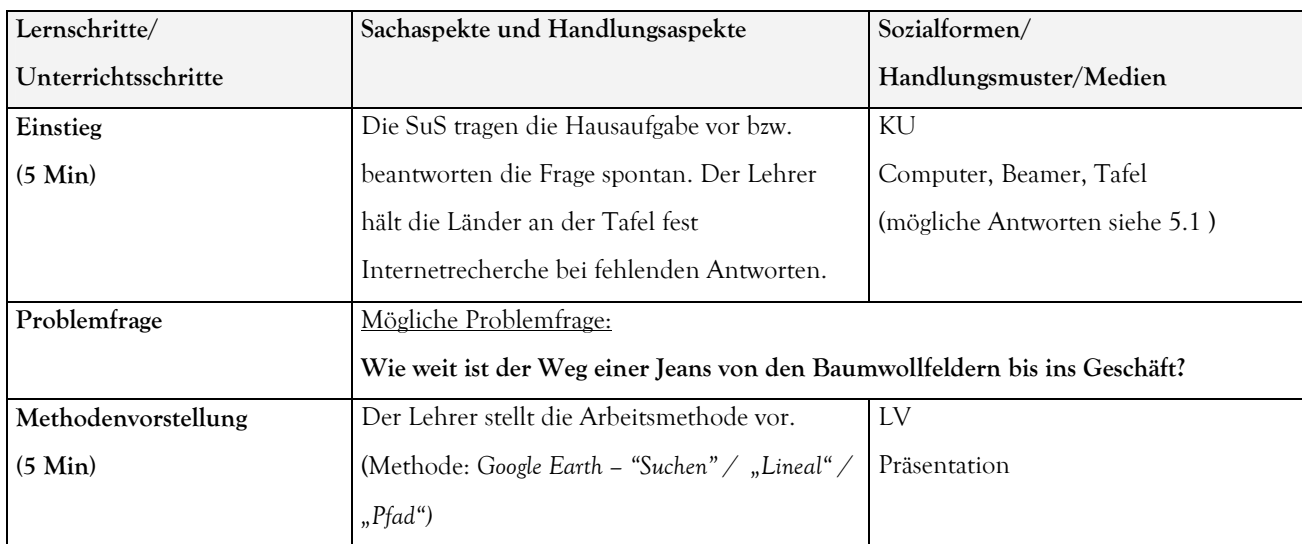

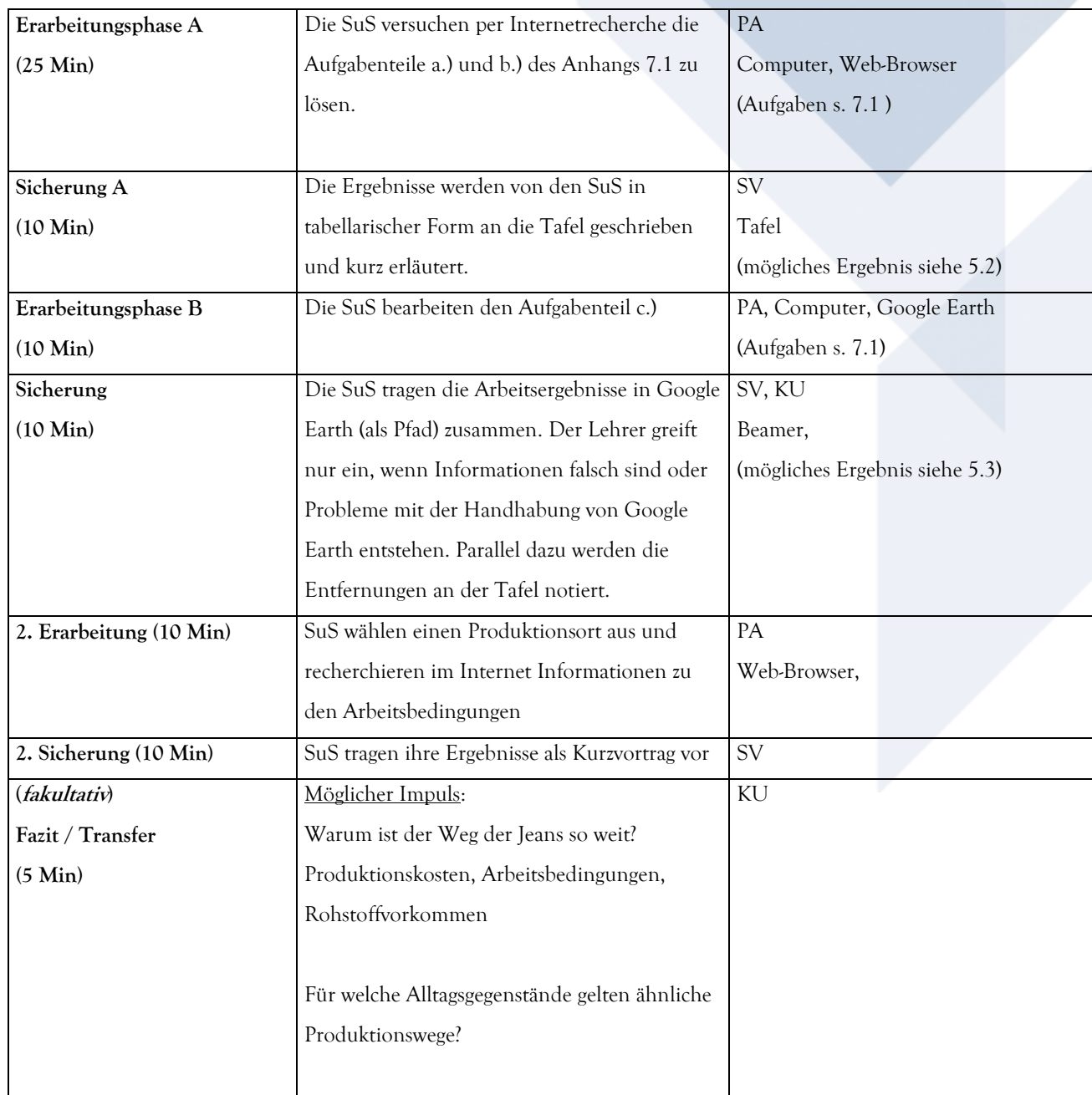

# **5. (mögliche) Antizipierte SuS-Antworten auf die Aufgabenstelleungen**

## **5.1 Länder die beim Einstieg genannt werden können**

Kasachstan, Türkei, Taiwan, Polen, Tunesien, Bulgarien, China, Frankreich, Deutschland, Niederlande,

Afrika

# **5.2 mögliches Tafelbild**

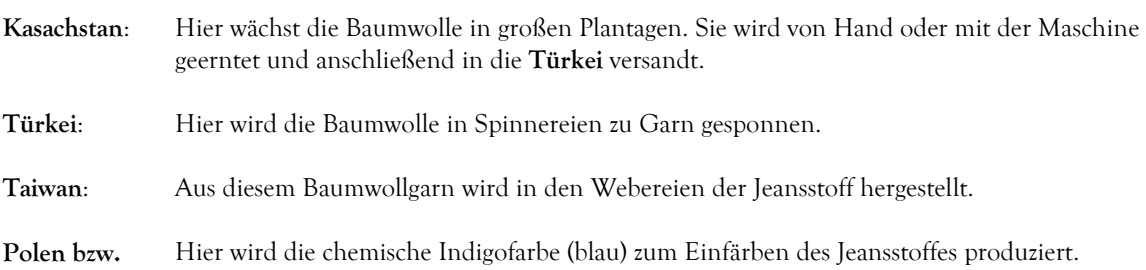

## **Deutschland**:

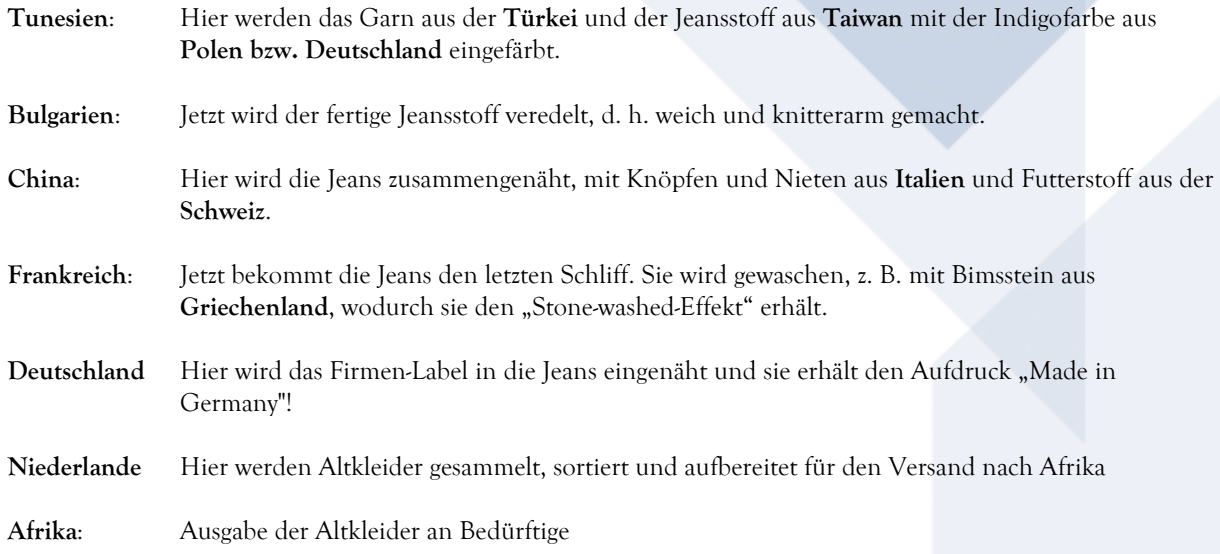

## **b.) mögliches Beamerbild bei der 1. Sicherung**

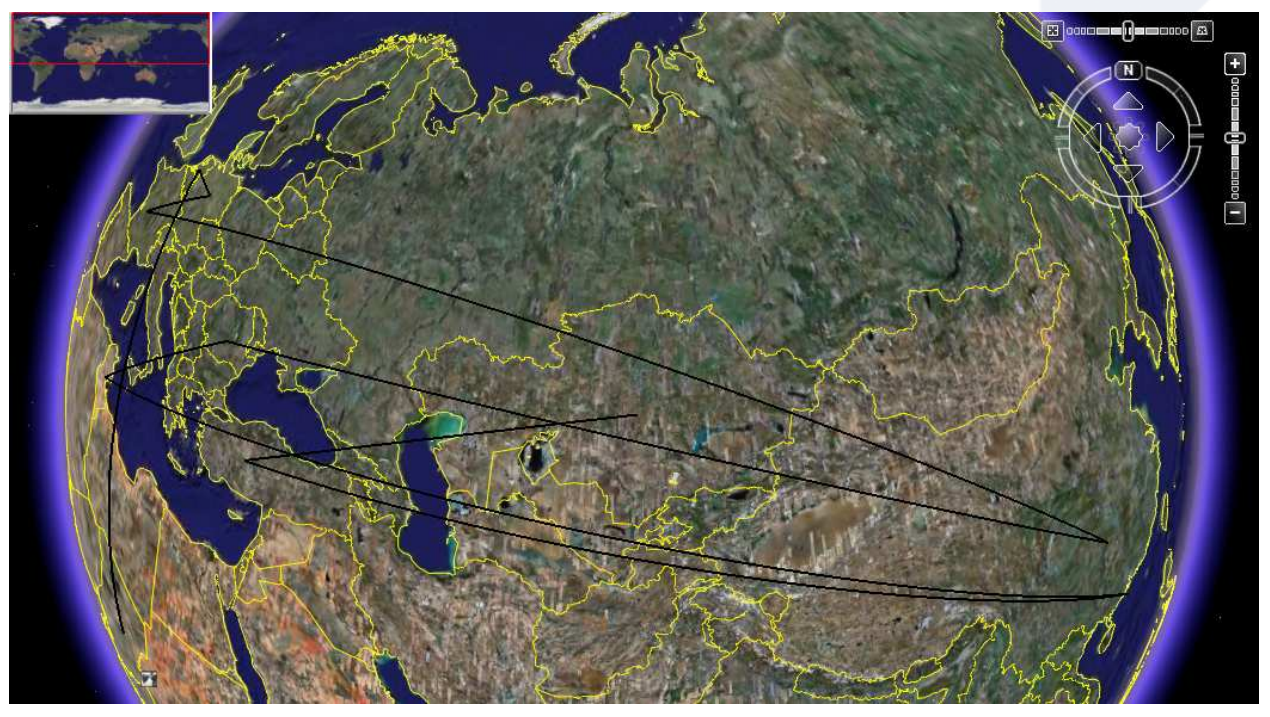

Abb. 1 : Ausschnitt von Google Earth

# **6. Quellen**

- Google Earth Nutzerhandbuch http://earth.google.de/userguide/v4/ug\_measuring.html
- Praxis Umweltbildung http://www.praxis-umweltbildung.de/dwnl/kleidung/info\_jeans.pdf
- Google Earth: http://earth.google.de/

## **7. Anhang**

#### **7.1 Aufgabenstellungen zur Erarbeitungsphase:**

a.) Finde mit Hilfe des Internets heraus, wo es die "Rohstoffe" gibt, aus denen eine Jeans hergestellt wird. Wird die Jeans auch an diesen Orten verarbeitet? Suche die Orte der Weiterverarbeitung und beschreibe, welche Produktionsprozesse dort ablaufen.

b.) Glieder die Produktionsstandorte / Rohstoffstandorte nach ihrer Abfolge im Produktionsprozess einer Jeans.

c.) Notiere des Weiteren die Entfernungen zwischen den einzelnen Produktionsstandorten mit Hilfe der Funktion "Lineal". Du findest die Orte über die Suchfunktion von "Google Earth".

#### **7.2 Mögliche Antworten zu den Aufgaben**

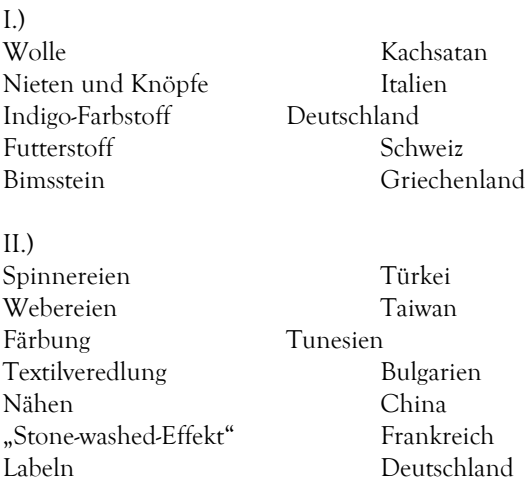